Desde que Microsoft incorporó la funcionalidad de PowerShell, ha permitido el poder gestionar y el poder realizar ciertas acciones desde línea de comandos, actualmente podemos realizarlo prácticamente todo, prescindiendo en tu totalidad del interface GUI, sobre todo desde que apareció Windows 2008 R2. En esta ocasión mostramos una relación completa de funcionalidades y su equivalencia en comando de instalación, con el fín de poder instalar desde línea de comando sin necesidad del interface gráfico.

Para realizar una instalación de un servicio podremos realizarlo mediante el uso del comando **s ervermanagercmd.exe -install**  seguido del comando correspondiente. Podremos eliminar el rol instalado sustituyendo **-install**  por **remove ,**  esperamos que pueda seros de utilidad.

**Role/Servicio o Feature**

**R/S/F Nombre**

**Comando de Instalación**

DHCP Server

DHCP Server

Escrito por xavisan Miércoles, 09 de Febrero de 2011 11:59 - Actualizado Miércoles, 09 de Febrero de 2011 12:06

DHCP

Print Services

Print Server

Print-Services

Internet Printing

Print-Internet

LPD Service

Print-LPD-Service

Terminal Services

Terminal Services

Terminal-Services

Terminal Server

TS-Terminal-Server

TS Licensing

TS-Licensing

TS Gateway

TS-Gateway

TS Web Access

TS-Web-Access

TS Session Broker

TS-Session-Broker

Active Directory Domain Services

AD

N/A

Escrito por xavisan Miércoles, 09 de Febrero de 2011 11:59 - Actualizado Miércoles, 09 de Febrero de 2011 12:06

Active Directory Domain Controller

ADDS-Domain-Controller

Identity Management for UNIX

ADDS-Identity-Management

Server for Network Information Service

ADDS-NIS

Password Synchronization

ADDS-Password-Sync

DNS Server

DNS

File Services

File Services

N/A

Distributed File System (DFS)

FS-DFS

DFS Namespace

FS-DFS-Namespace

DFS Replication

FS-DFS-Replication

File Server Resource Manager

FS-Resource-Manager

Services for Network File System

FS-NFS-Services

Windows Search Service

FS-Search-Service

Windows Server 2003 File Services

FS-Win2003-Services

File Replication Service

FS-Replication

Indexing Service

Escrito por xavisan Miércoles, 09 de Febrero de 2011 11:59 - Actualizado Miércoles, 09 de Febrero de 2011 12:06

FS-Indexing-Service

Web Server

Web Server (IIS)

Web-Server

Internet Information Services

Web-WebServer

Common HTTP Features

Web-Common-Http

Static Content

Web-Static-Content

Default Document

Web-Default-Doc

Directory Browsing

Web-Dir-Browsing

HTTP Errors

Web-Http-Errors

HTTP Redirection

Web-Http-Redirect

Application Development

Web-App-Development

ASP.NET

Web-Asp-Net

Escrito por xavisan Miércoles, 09 de Febrero de 2011 11:59 - Actualizado Miércoles, 09 de Febrero de 2011 12:06

.NET Extensibility

Web-Net-Ext

ASP

Web-ASP

**CGI** 

Web-CGI

ISAPI Extensions

Web-ISAPI-Ext

ISAPI Filters

Web-ISAPI-Filter

Server Side Includes

Web-Includes

Health and Diagnostics

Web-Health

HTTP Logging

Web-Http-Logging

Logging Tools

Web-Log-Libraries

Request Monitor

Web-Request-Monitor

**Tracing** 

Web-Http-Tracing

Custom Logging

Web-Custom-Logging

ODBC Logging

Web-ODBC-Logging

**Security** 

Web-Security

Basic Authentication

Escrito por xavisan Miércoles, 09 de Febrero de 2011 11:59 - Actualizado Miércoles, 09 de Febrero de 2011 12:06

Web-Basic-Auth

Windows Authentication

Web-Windows-Auth

Digest Authentication

Web-Digest-Auth

Client Certificate Mapping Authentication

Web-Client-Auth

IIS Client Certificate Mapping Authentication

Web-Cert-Auth

URL Authorization

Web-Url-Auth

Request Filtering

Web-Filtering

IP and Domain Restrictions

Web-IP-Security

Performance

Web-Performance

Static Content Compression

Web-Stat-Compression

Dynamic Content Compression

Web-Dyn-Compression

Escrito por xavisan Miércoles, 09 de Febrero de 2011 11:59 - Actualizado Miércoles, 09 de Febrero de 2011 12:06

Management Tools

Web-Mgmt-Tools

IIS Management Console

Web-Mgmt-Console

IIS Management Scripts and Tools

Web-Scripting-Tools

Management Service

Web-Mgmt-Service

IIS 6 Management Compatibility

Web-Mgmt-Compat

IIS 6 Metabase Compatibility

Web-Metabase

IIS 6 WMI Compatibility

Web-WMI

IIS 6 Scripting Tools

Web-Lgcy-Scripting

IIS 6 Management Console

Web-Lgcy-Mgmt-Console

FTP Publishing Service

Web-Ftp-Publishing

FTP Server

Web-Ftp-Server

FTP Management Console

Web-Ftp-Mgmt-Console

Active Directory Federation Services

ADFS

None

Federation Service

ADFS-Federation

Federation Service Proxy

Escrito por xavisan Miércoles, 09 de Febrero de 2011 11:59 - Actualizado Miércoles, 09 de Febrero de 2011 12:06

ADFS-Proxy

Web Agents

ADFS-Web-Agents

Claims-aware Agent

ADFS-Claims

Windows Token-based Agent

ADFS-Windows-Token

Active Directory Lightweight Directory Services

Formerly ADAM

ADLDS

Application Server

Application Server

Application-Server

Application Server Core

AS-AppServer-Core

Web Server Support

AS-Web-Support

COM+ Network Access

AS-Ent-Services

TCP Port Sharing

AS-TCP-Port-Sharing

Windows Process Activation Service Support

AS-WAS-Support

Escrito por xavisan Miércoles, 09 de Febrero de 2011 11:59 - Actualizado Miércoles, 09 de Febrero de 2011 12:06

HTTP Activation

AS-HTTP-Activation

Message Queuing Activation

AS-MSMQ-Activation

TCP Activation

AS-TCP-Activation

Named Pipes Activation

AS-Named-Pipes

Distributed Transaction Support

AS-Dist-Transaction

Incoming Remote Transactions

AS-Incoming-Trans

Outgoing Remote Transactions

AS-Outgoing-Trans

WS-Atomic Transaction Support

AS-WS-Atomic

Active Directory Certificate Services

Active Directory Certificate Services

N/A

Certification Authority

ADCS-Cert-Authority or AD-Certificate

Online Certificate Status Protocol

ADCS-Online-Cert

Escrito por xavisan Miércoles, 09 de Febrero de 2011 11:59 - Actualizado Miércoles, 09 de Febrero de 2011 12:06

Fax Server

Fax Server

Fax

Network Policy and Access Services

Network Policy and Access Services

NPAS

Network Policy Server

NPAS-Policy-Server

NPAS Routing and Remote Access Services

Escrito por xavisan Miércoles, 09 de Febrero de 2011 11:59 - Actualizado Miércoles, 09 de Febrero de 2011 12:06

NPAS-RRAS-Services

Remote Access Service

NPAS-RRAS

Routing

NPAS-Routing

Health Registration Authority

NPAS-Health

Windows Deployment Services

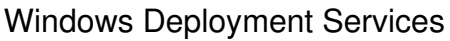

**WDS** 

Hyper-V

Hyper-V

Hyper-V

Failover Clustering

Failover Clustering

Failover-Clustering

Network Load Balancing

Network Load Balancing

NLB

Desktop Experience

Desktop Experience

Desktop-Experience

.NET Framework 3.0 Features

.NET Framework 3.0 Features

NET-Framework

.NET Framework 3.0

.NET Framework 3.0

NET-Framework-Core

XPS Viewer

Escrito por xavisan Miércoles, 09 de Febrero de 2011 11:59 - Actualizado Miércoles, 09 de Febrero de 2011 12:06

XPS Viewer

NET-XPS-Viewer

Windows Communication Foundation Activation Components

Windows Communication Foundation Activation Components

NET-Win-CFAC

HTTP Activation

HTTP Activation

NET-HTTP-Activation

Non-HTTP Activation

Non-HTTP Activation

NET-Non-HTTP-Activ

Windows System Resource Manager

Windows System Resource Manager

**WSRM** 

Wireless Networking

Wireless Networking

Wireless-Networking

Windows Server Backup

Windows Server Backup

Backup

WINS Server

WINS Server

WINS-Server

Remote Assistance

Remote Assistance

Remote-Assistance

Simple TCP/IP Services

Simple TCP/IP Services

Simple-TCPIP

Telnet Client

Telnet Client

Telnet-Client

Escrito por xavisan Miércoles, 09 de Febrero de 2011 11:59 - Actualizado Miércoles, 09 de Febrero de 2011 12:06

Telnet Server

Telnet Server

Telnet-Server

Subsystem for UNIX-based Applications

Subsystem for UNIX-based Applications

Subsystem-UNIX-Apps

RPC over HTTP Proxy

RPC over HTTP Proxy

RPC-over-HTTP-Proxy

SMTP Server

SMTP Server

Escrito por xavisan Miércoles, 09 de Febrero de 2011 11:59 - Actualizado Miércoles, 09 de Febrero de 2011 12:06

SMTP-Server

LPR Port Monitor

LPR Port Monitor

LPR-Port-Monitor

Storage Manager for SANs

Storage Manager for SANs

Storage-Mgr-SANS

BITS Server Extensions

BITS Server Extensions

**BITS** 

Message Queuing

Message Queuing

MSMQ

Message Queuing Services

MSMQ-Services

Message Queuing Server

MSMQ-Server

Directory Service Integration

MSMQ-Directory

Message Queuing Triggers

MSMQ-Triggers

HTTP Support

MSMQ-HTTP-Support

Multicasting Support

MSMQ-Multicasting

Escrito por xavisan Miércoles, 09 de Febrero de 2011 11:59 - Actualizado Miércoles, 09 de Febrero de 2011 12:06

Routing Service

MSMQ-Routing

Windows 2000 Client Support

MSMQ-Win2000

Messaging Queue DCOM Proxy

MSMQ-DCOM

Windows Process Activation Service

Windows Process Activation Service

WAS

Process Model

WAS-Process-Model

.NET Environment

WAS-NET-Environment

Configuration APIs

WAS-Config-APIs

Windows Internal Database

Windows Internal Database

Windows-Internal-DB

BitLocker Drive Encryption

BitLocker Drive Encryption

**BitLocker** 

Multipath I/O

Multipath I/O

Multipath-IO

Internet Storage Naming Server

Internet Storage Naming Server

ISNS

Escrito por xavisan Miércoles, 09 de Febrero de 2011 11:59 - Actualizado Miércoles, 09 de Febrero de 2011 12:06

Removable Storage Manager

Removable Storage Manager

Removable-Storage

TFTP Client

TFTP Client

TFTP-Client

SNMP Services

SNMP Services

SNMP-Services

SNMP Service

Escrito por xavisan Miércoles, 09 de Febrero de 2011 11:59 - Actualizado Miércoles, 09 de Febrero de 2011 12:06

SNMP-Service

SNMP WMI Provider

SNMP-WMI-Provider

Services for Network File System

Services for Network File System

NFS-Services

Internet Printing Client

Internet Printing Client

Internet-Print-Client

Peer Name Resolution Protocol

Peer Name Resolution Protocol

PNRP

Connection Manager Administration Kit

Connection Manager Administration Kit

CMAK

Remote Server Administration Tools

Remote Server Administration Tools

**RSAT** 

Role administration tools

RSAT-Role-Tools

Active Directory Certificate Services Tools

RSAT-ADCS

Active Directory Domain Services Tools

RSAT-ADDS

Active Directory Domain Controller Tools

RSAT-ADDC

Escrito por xavisan Miércoles, 09 de Febrero de 2011 11:59 - Actualizado Miércoles, 09 de Febrero de 2011 12:06

Server for NIS Tools

RSAT-SNIS

Active Directory Lightweight Directory Services Tools

RSAT-ADLDS

Active Directory Rights Management Services (AD RMS) Tools

RSAT-RMS

DHCP Server Tools

RSAT-DHCP

DNS Server Tools

RSAT-DNS

Fax Server Tools

RSAT-Fax

DFS Management Console Tools

RSAT-DFS-Mgnt-Con

File Server Resource Manager Management Console Tools

RSAT-FSRM-Mgnt

Hyper-V Tools

RSAT-Hyper-V

Services for Network File System Tools

RSAT-NFS-Admin

File Services Tools

RSAT-File-Services

Network Policy and Access Services Tools

RSAT-NPAS

Health Registration Authority Tools

RSAT-HRA

Network Policy Server Tools

RSAT-NPS

Print Services Tools

Escrito por xavisan Miércoles, 09 de Febrero de 2011 11:59 - Actualizado Miércoles, 09 de Febrero de 2011 12:06

RSAT-Print-Services

Web Server (IIS) Tools

RSAT-Web-Server

Terminal Services Tools

RSAT-TS

TS RemoteApp Tools

RSAT-TS-RemoteApp

TS Gateway Tools

RSAT-TS-Gateway

TS Licensing Tools

RSAT-TS-Licensing

UDDI Services Tools

RSAT-UDDI

Feature administration tools

RSAT-Feature-Tools

BitLocker Drive Encryption Tools

RSAT-BitLocker

BITS Server Extensions Tools

RSAT-BITS-Server

Failover Clustering Tools

RSAT-Clustering

Escrito por xavisan Miércoles, 09 de Febrero de 2011 11:59 - Actualizado Miércoles, 09 de Febrero de 2011 12:06

Network Load Balancing Tools

RSAT-NLB

SMTP Server Tools

RSAT-SMTP

Windows Deployment Services Tools

RSAT-WDS

WINS Server Tools

RSAT-WINS

Hyper-V Tools

RSAT-Hyper-V

Windows PowerShell

Windows PowerShell

PowerShell

Group Policy Management

Group Policy Management

GPMC

Quality Windows Audio Video Experience

Quality Windows Audio Video Experience

Qwave